## *Załącznik nr 2B do SWZ- Opis przedmiotu zamówienia dla części B*

Zadanie: Zakup 28 komputerów stacjonarnych i 5 monitorów w ramach umowy o powierzenia grantu nr 4108/2/2022 w ramach Programu Operacyjnego Polska Cyfrowa na lata 2014-2020 Osi Priorytetowej V Rozwój cyfrowy JST oraz wzmocnienie cyfrowej odporności na zagrożenia REACT-EU działania 5.1 Rozwój cyfrowy JST oraz wzmocnienie cyfrowej odporności na zagrożenia dotycząca realizacji projektu grantowego: "Cyfrowa Gmina".

| Nazwa komponentu                              | <b>Wymagane parametry</b>                                                                                                    |
|-----------------------------------------------|----------------------------------------------------------------------------------------------------|
| Zastosowanie                                  | Komputer będzie wykorzystywany dla potrzeb aplikacji biurowych,<br>aplikacji edukacyjnych, aplikacji obliczeniowych, dostępu do internetu<br>oraz poczty elektronicznej, jako lokalna baza danych, stacja<br>programistyczna                                                                                                    |
| Procesor                                      | Procesor klasy x86, min. 6 rdzeniowy, taktowany zegarem co najmniej<br>4,1 GHz, pamięcią last level cache CPU co najmniej 9 MB lub<br>równoważny osiągający w teście PassMark CPU Mark wynik min.<br>11000 punktów na dzień ogłoszenia<br>postępowania<br>przez<br>Zamawiającego (wynik zaproponowanego procesora musi znajdować<br>się na stronie http://www.cpubenchmark.net)                                                                                                    |
| Wydajność obliczeniowa<br>jednostki komputera | Komputer w oferowanej konfiguracji musi osiągać w teście<br>wydajnościowym BAPCO wyniki nie gorsze niż:<br>SYSmark 25 Overall Rating - co najmniej wynik 1400 punktów<br>Dokumentem potwierdzającym spełnianie ww. wymagań będzie<br>dołączony do oferty wydruk raportu z oprogramowania testującego,<br>potwierdzony za zgodność z oryginałem przez Wykonawcę.<br>Wymagane testy wydajnościowe wykonawca musi przeprowadzić na<br>automatycznych ustawieniach konfiguratora dołączonego przez firmę<br>BAPCO i przy natywnej rozdzielczości wyświetlacza oraz włączonych<br>wszystkich urządzaniach. Nie dopuszcza się stosowanie overclokingu,<br>oprogramowania wspomagającego pochodzącego z innego źródła niż<br>fabrycznie<br>zainstalowane<br>oprogramowanie<br>przez<br>producenta,<br>ingerowania w ustawieniach BIOS (tzn. wyłączanie urządzeń<br>stanowiących pełną konfigurację) jak również w samym środowisku<br>systemu (tzn. zmniejszanie rozdzielczości, jasności i kontrastu itp.).<br>Zamawiający zastrzega sobie, iż w celu sprawdzenia poprawności<br>przeprowadzenia testu Oferent może zostać wezwany do dostarczenia<br>Zamawiającemu oprogramowania testującego, komputera do testów<br>oraz dokładnego opisu metodyki przeprowadzonego testu wraz z<br>wynikami w celu ich sprawdzenia w terminie nie dłuższym niż 3 dni od<br>otrzymania zawiadomienia od Zamawiającego. |
| Pamięć operacyjna RAM                         | min. 16 GB DDR4, możliwość rozbudowy do min. 128GB RAM -<br>min. 1 slot wolny                                                                                                    |
| Parametry pamięci masowej                     | min. 512 GB SSD                                                                                                    |

**1. Komputer stacjonarny klasy PC z oprogramowaniem – 28 szt. (projekt Cyfrowa Gmina)**

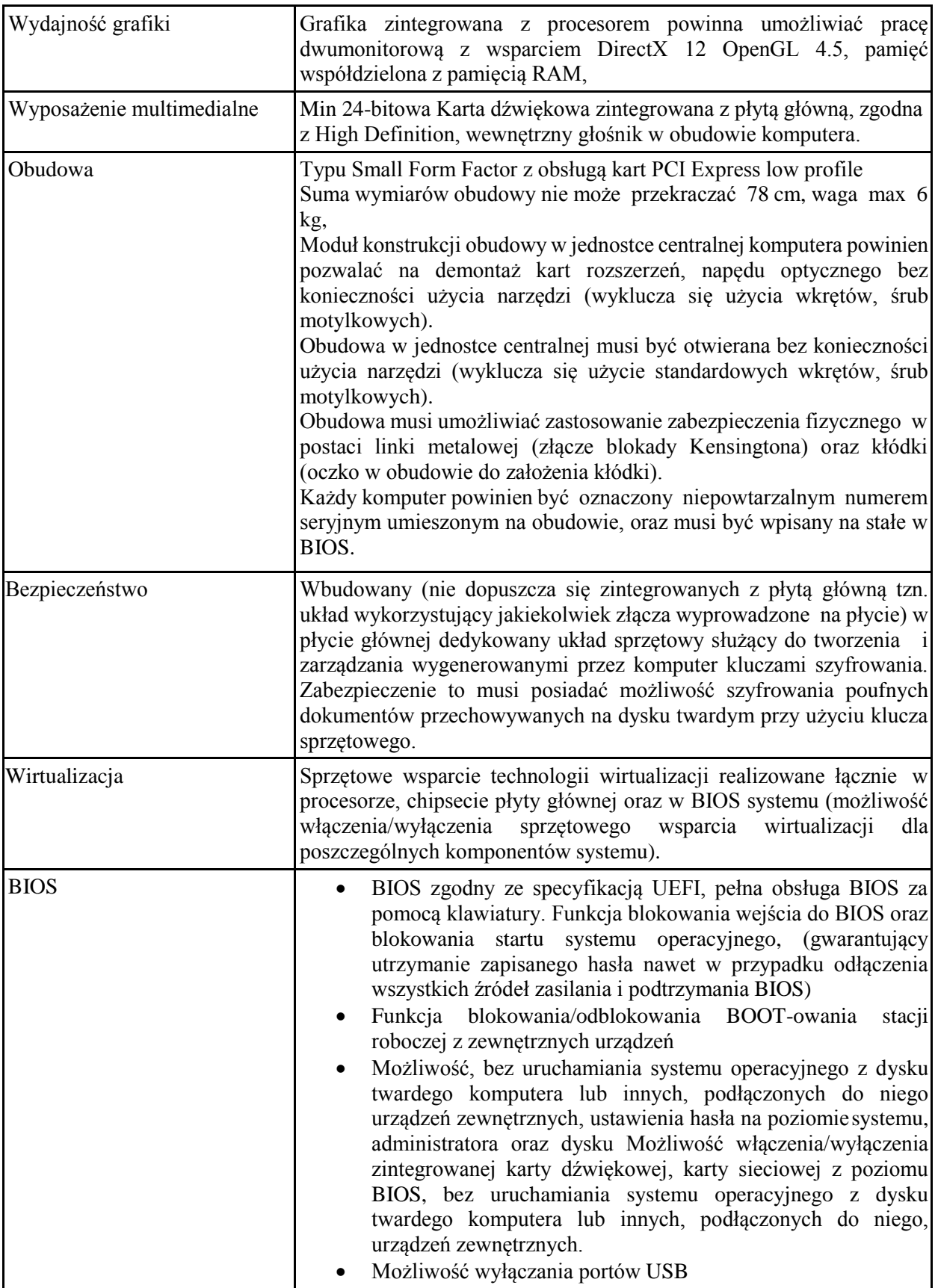

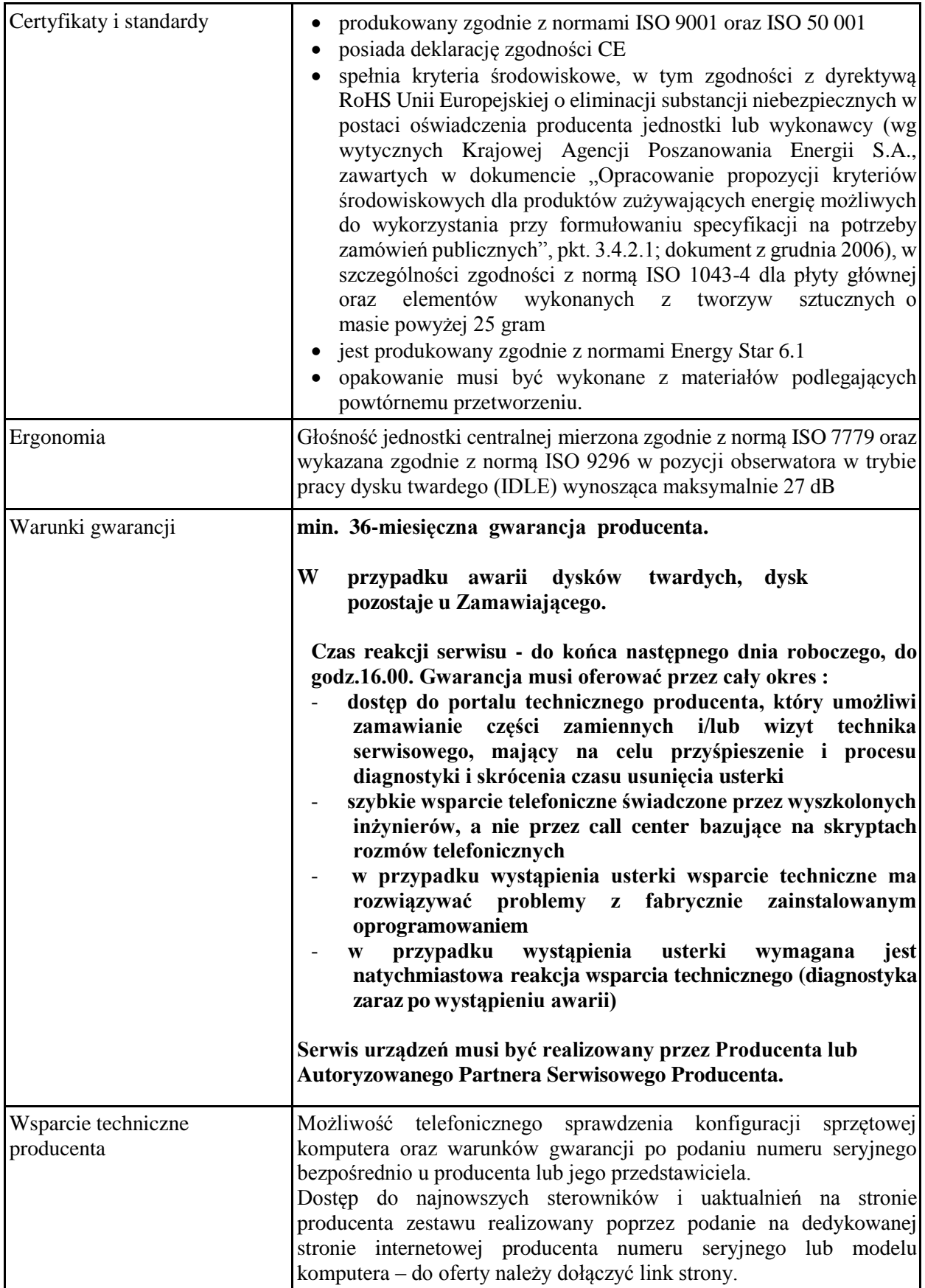

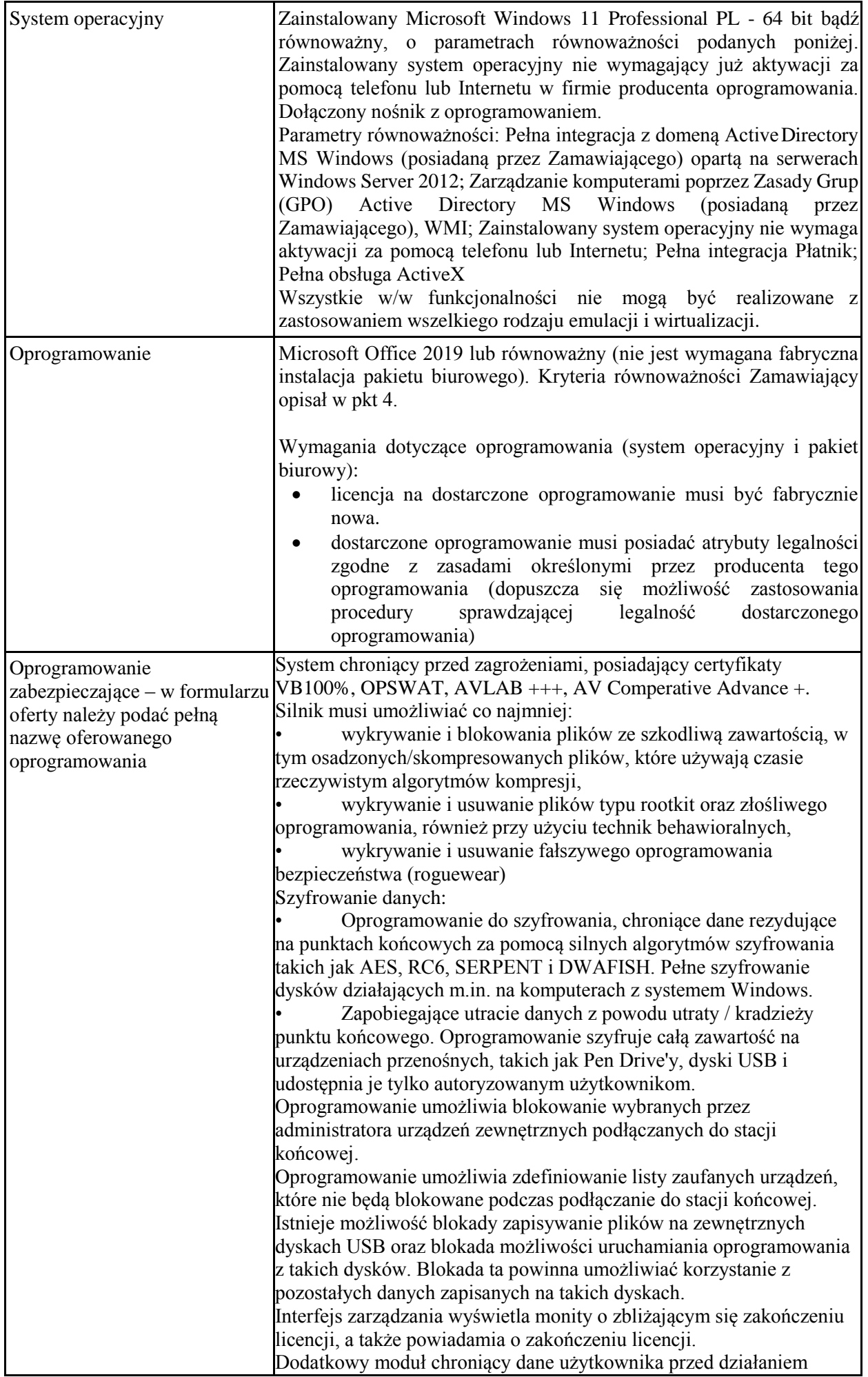

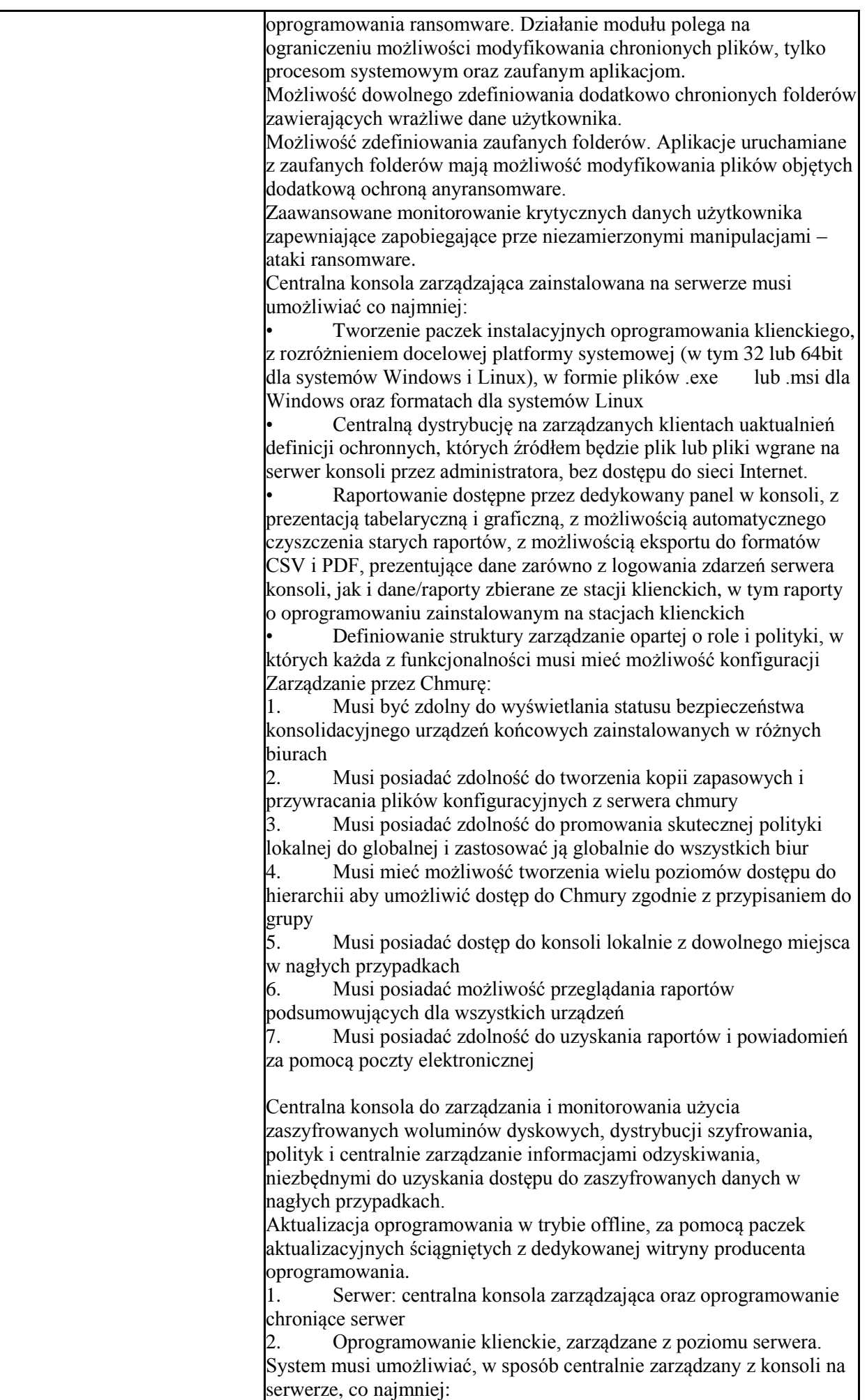

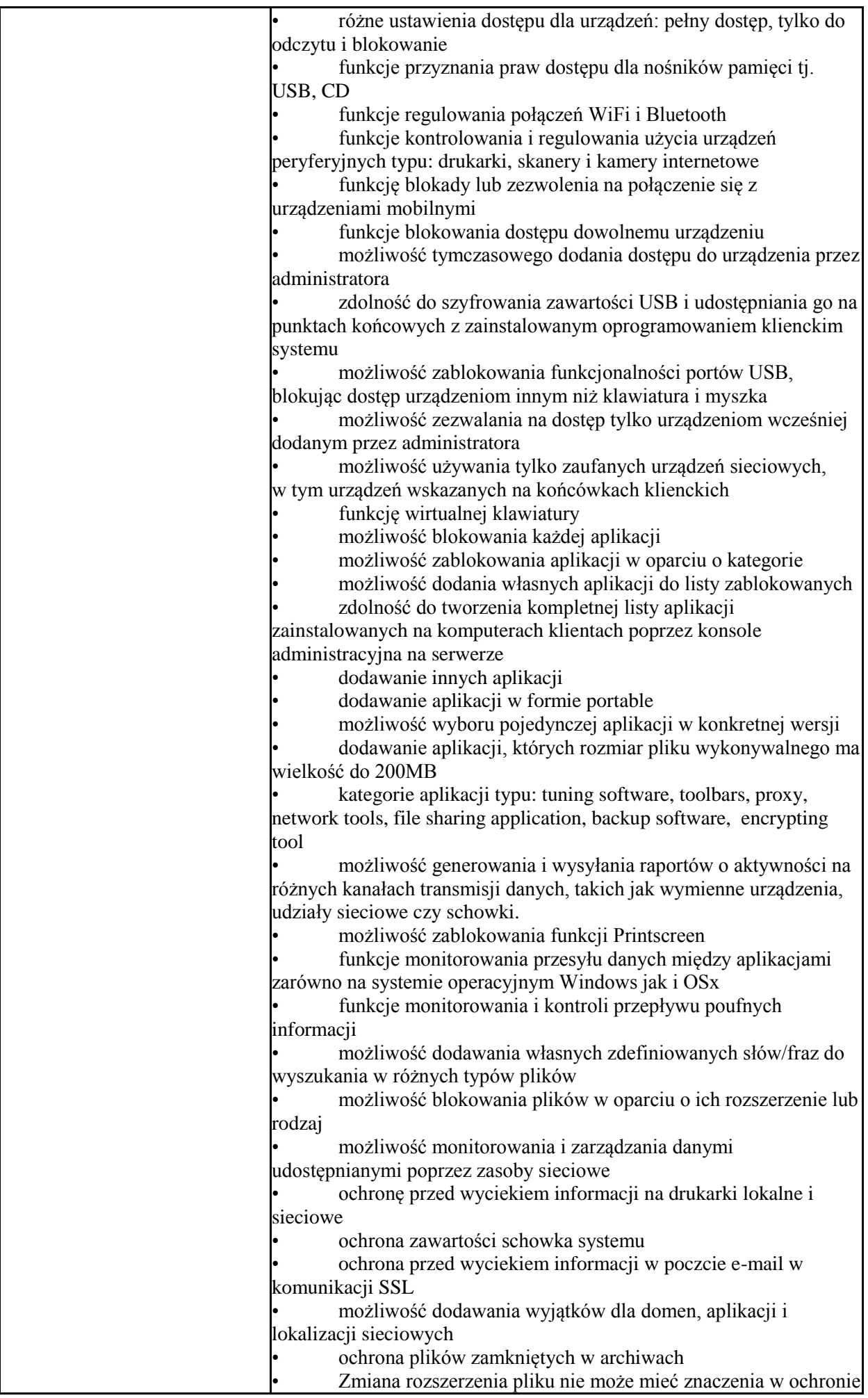

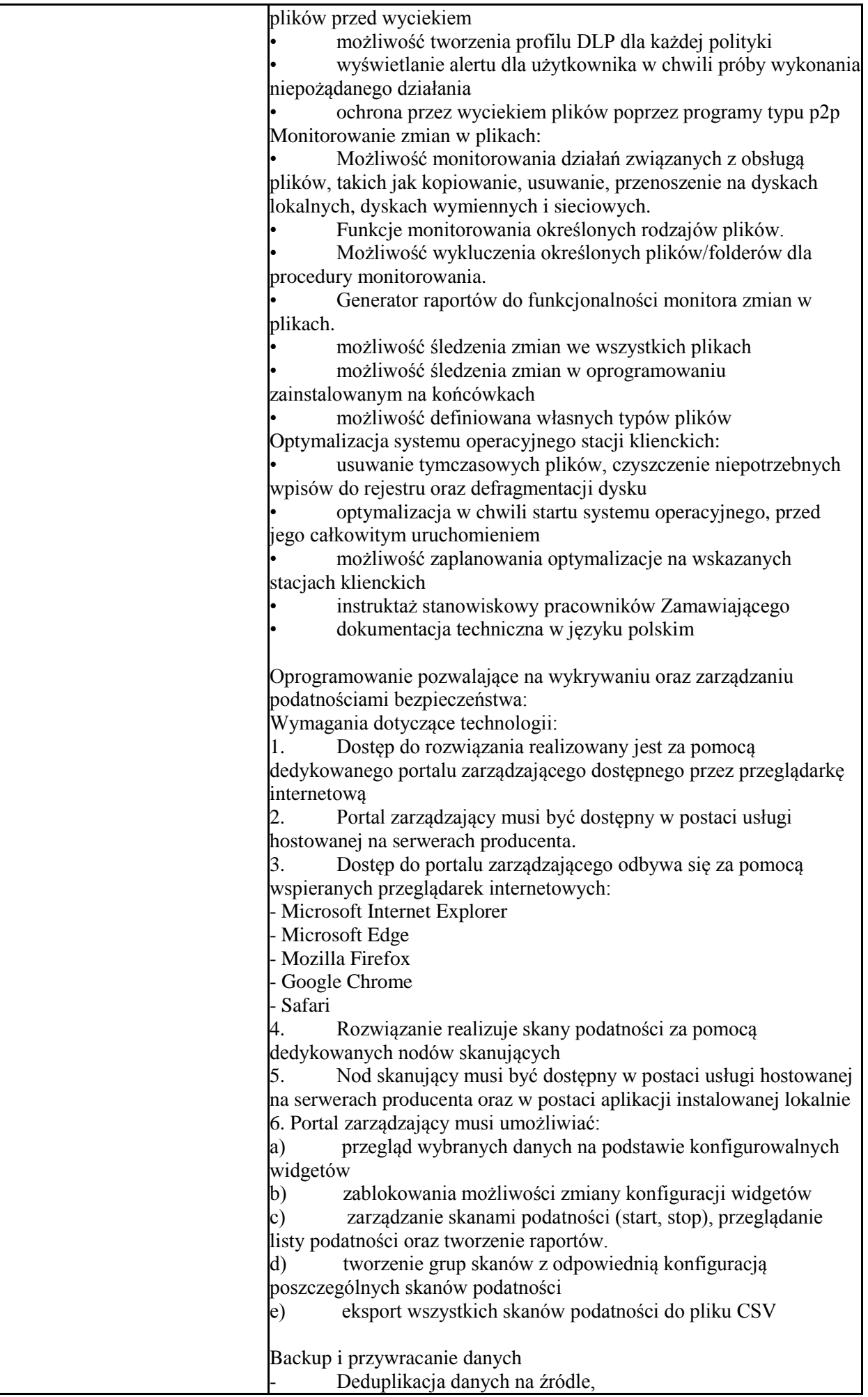

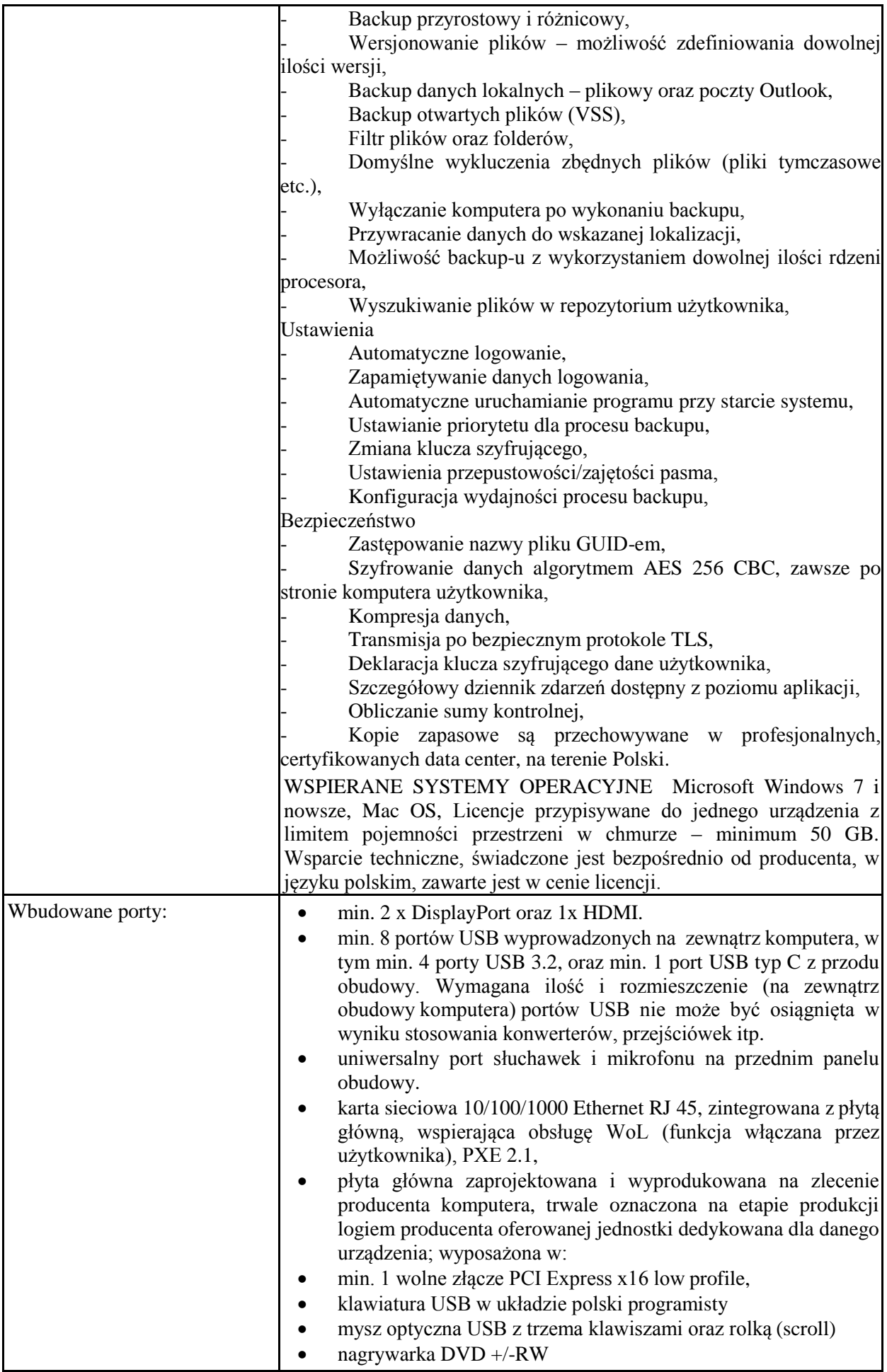

## **2. Monitor LCD – 5 szt.**

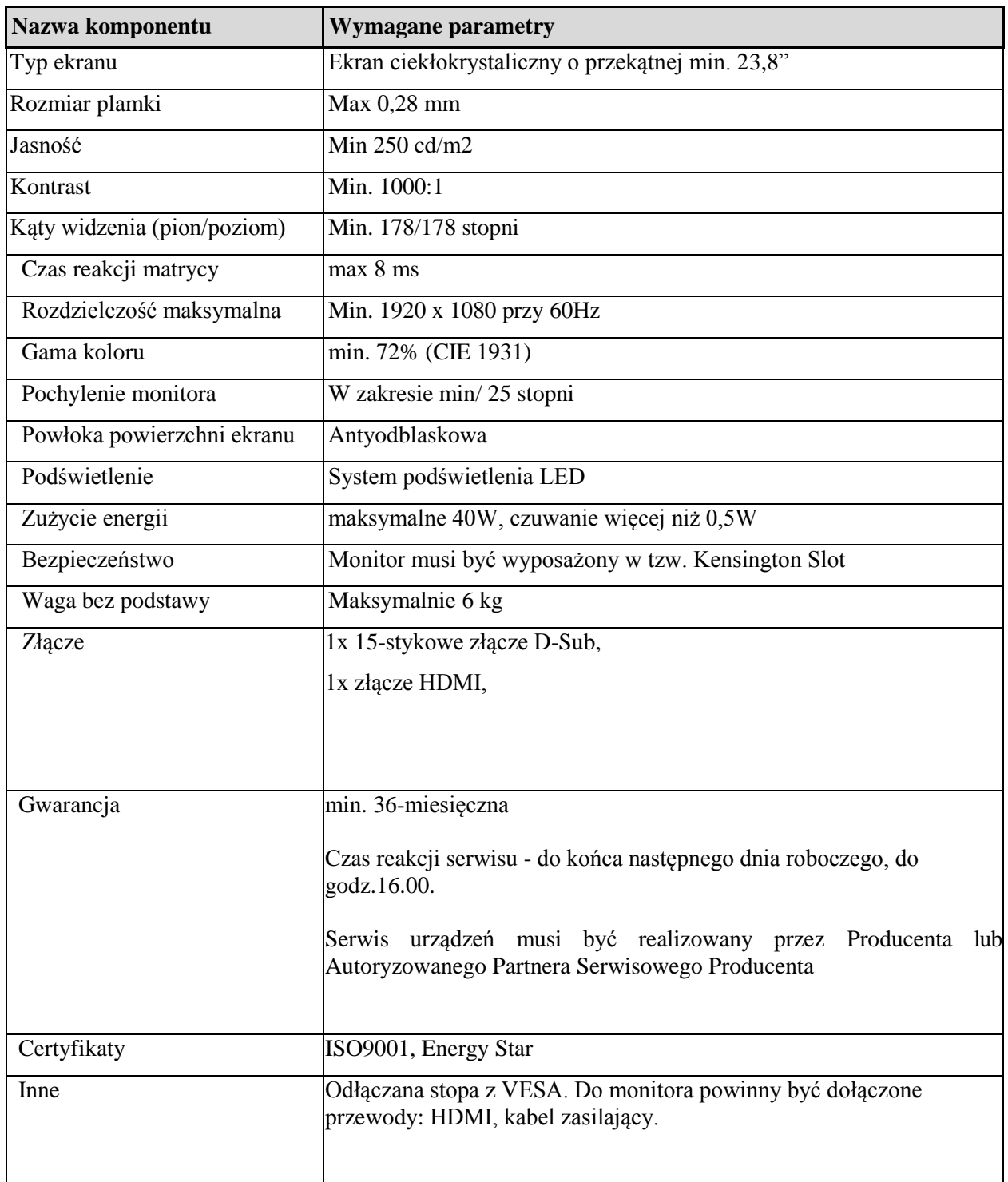

## **3. Microsoft Office 2019 lub równoważny, spełniający kryteria równoważności:**

- 1. Wymagania odnośnie interfejsu użytkownika:
	- Pełna polska wersja językowa interfejsu użytkownika
	- Prostota i intuicyjność obsługi, pozwalająca na pracę osobomnieposiadającymumiejętności technicznych
- Możliwość zintegrowania uwierzytelniania użytkowników z usługą katalogową (Active Directory lub funkcjonalnie równoważną) – użytkownik raz zalogowany z poziomu systemu operacyjnego stacji roboczej ma być automatycznie rozpoznawany we wszystkich modułach oferowanego rozwiązania bez potrzeby oddzielnego monitowania go o ponowne uwierzytelnienie się.
- 2. Oprogramowanie musi umożliwiać tworzenie i edycję dokumentów elektronicznych w ustalonym formacie, który spełnia następujące warunki:
	- posiada kompletny i publicznie dostępny opis formatu,
	- ma zdefiniowany układ informacji w postaci XML zgodnie z Tabelą B1 załącznika 2 Rozporządzenia w sprawie minimalnych wymagań dla systemów teleinformatycznych (Dz.U.05.212.1766)
	- umożliwia wykorzystanie schematów XML
	- wspiera w swojej specyfikacji podpis elektroniczny zgodnie z Tabelą A.1.1 załącznika 2 Rozporządzenia w sprawie minimalnych wymagań dla systemów teleinformatycznych (Dz.U.05.212.1766)
- 3. Oprogramowanie musi umożliwiać dostosowanie dokumentów i szablonów do potrzeb instytucji oraz udostępniać narzędzia umożliwiające dystrybucję odpowiednich szablonów do właściwych odbiorców.
- 4. W skład oprogramowania muszą wchodzić narzędzia programistyczne umożliwiające automatyzację pracy i wymianę danych pomiędzy dokumentami i aplikacjami (język makropoleceń, język skryptowy)
- 5. Do aplikacji musi być dostępna pełna dokumentacja w języku polskim.
- 6. Pakiet zintegrowanych aplikacji biurowych musi zawierać:
	- Edytor tekstów
	- Arkusz kalkulacyjny
	- Narzędzie do przygotowywania i prowadzenia prezentacji
	- Narzędzie do tworzenia i wypełniania formularzy elektronicznych
	- Narzędzie do zarządzania informacją prywatną (pocztą elektroniczną, kalendarzem, kontaktami i zadaniami)
- 7. Edytor tekstów musi umożliwiać:
	- Edycję i formatowanie tekstu w języku polskim, angielskim i niemieckim wraz z obsługą języka polskiego w zakresie sprawdzania pisowni i poprawności gramatycznej oraz funkcjonalnością słownika wyrazów bliskoznacznych i autokorekty
	- Wstawianie oraz formatowanie tabel
	- Wstawianie oraz formatowanie obiektów graficznych
	- Wstawianie wykresów i tabel z arkusza kalkulacyjnego (wliczając tabele przestawne)
	- Automatyczne numerowanie rozdziałów, punktów, akapitów, tabel i rysunków
	- Automatyczne tworzenie spisów treści
- Formatowanie nagłówków i stopek stron
- Sprawdzanie pisowni w języku polskim
- Śledzenie zmian wprowadzonych przez użytkowników
- Nagrywanie, tworzenie i edycję makr automatyzujących wykonywanie czynności
- Określenie układu strony (pionowa/pozioma)
- Wydruk dokumentów
- Wykonywanie korespondencji seryjnej bazując na danych adresowych pochodzących z arkusza kalkulacyjnego i z narzędzia do zarządzania informacją prywatną
- Pracę na dokumentach utworzonych przy pomocy Microsoft Word 2003 lub Microsoft Word 2007, 2010, 2013 i 2016 z zapewnieniem bezproblemowej konwersji wszystkich elementów i atrybutów dokumentu
- Zabezpieczenie dokumentów hasłem przed odczytem oraz przed wprowadzaniem modyfikacji
- Wymagana jest dostępność do oferowanego edytora tekstu bezpłatnych narzędzi umożliwiających wykorzystanie go, jako środowiska udostępniającego formularze bazujące na schematach XML z Centralnego Repozytorium Wzorów Dokumentów Elektronicznych, które po wypełnieniu umożliwiają zapisanie pliku XML w zgodzie z obowiązującym prawem.
- Wymagana jest dostępność do oferowanego edytora tekstu bezpłatnych narzędzi umożliwiających wykorzystanie go, jako środowiska udostępniającego formularze i pozwalające zapisać plik wynikowy w zgodzie z Rozporządzeniem o Aktach Normatywnych i Prawnych.
- 8. Arkusz kalkulacyjny musi umożliwiać:
	- Tworzenie raportów tabelarycznych
	- Tworzenie wykresów liniowych (wraz linią trendu), słupkowych, kołowych
	- Tworzenie arkuszy kalkulacyjnych zawierających teksty, dane liczbowe oraz formuły przeprowadzające operacje matematyczne, logiczne, tekstowe, statystyczne oraz operacje na danych finansowych i na miarach czasu.
	- Tworzenie raportów z zewnętrznych źródeł danych (inne arkusze kalkulacyjne, bazy danych zgodne z ODBC, pliki tekstowe, pliki XML, webservice)
	- Tworzenie raportów tabeli przestawnych umożliwiających dynamiczną zmianę wymiarów oraz wykresów bazujących na danych z tabeli przestawnych
	- Wyszukiwanie i zamianę danych
	- Wykonywanie analiz danych przy użyciu formatowania warunkowego
	- Nazywanie komórek arkusza i odwoływanie się w formułach po takiej nazwie
	- Nagrywanie, tworzenie i edycję makr automatyzujących wykonywanie czynności
	- Formatowanie czasu, daty i wartości finansowych z polskim formatem
	- Zapis wielu arkuszy kalkulacyjnych w jednym pliku
- Zachowanie pełnej zgodności z formatami plików utworzonych za pomocą oprogramowania Microsoft Excel 2003 oraz Microsoft Excel 2007, 2010, 2013 i 2016, z uwzględnieniem poprawnej realizacji użytych w nich funkcji specjalnych i makropoleceń
- Zabezpieczenie dokumentów hasłem przed odczytem oraz przed wprowadzaniem modyfikacji
- 9. Narzędzie do przygotowywania i prowadzenia prezentacji musi umożliwiać:
	- Przygotowywanie prezentacji multimedialnych, które będą:
		- o Prezentowanie przy użyciu projektora multimedialnego
		- o Drukowanie w formacie umożliwiającym robienie notatek
		- o Zapisanie jako prezentacja tylko do odczytu.
	- Nagrywanie narracji i dołączanie jej do prezentacji
	- Opatrywanie slajdów notatkami dla prezentera
	- Umieszczanie i formatowanie tekstów, obiektów graficznych, tabel, nagrań dźwiękowych i wideo
	- Umieszczanie tabel i wykresów pochodzących z arkusza kalkulacyjnego
	- Odświeżenie wykresu znajdującego się w prezentacji po zmianie danych w źródłowym arkuszu kalkulacyjnym
	- Możliwość tworzenia animacji obiektów i całych slajdów
	- Prowadzenie prezentacji w trybie prezentera, gdzie slajdy są widoczne na jednym monitorze lub projektorze, a na drugim widoczne są slajdy i notatki prezentera
	- Pełna zgodność z formatami plików utworzonych za pomocą oprogramowania MS PowerPoint 2003, MS PowerPoint 2007, 2010, 2013 i 2016.
	- Przesłanie danych przy użyciu usługi Web (tzw. web service).
	- Wypełnianie formularza elektronicznego i zapisywanie powstałego w ten sposób dokumentu w pliku w formacie XML.
	- Podpis elektroniczny formularza elektronicznego i dokumentu powstałego z jego wypełnienia.
- 10. Narzędzie do zarządzania informacją prywatną (pocztą elektroniczną, kalendarzem, kontaktami i zadaniami) musi umożliwiać:
	- Pobieranie i wysyłanie poczty elektronicznej z serwera pocztowego
	- Filtrowanie niechcianej poczty elektronicznej (SPAM) oraz określanie listy zablokowanych i bezpiecznych nadawców
	- Tworzenie katalogów, pozwalających katalogować pocztę elektroniczną
	- Automatyczne grupowanie poczty o tym samym tytule
	- Tworzenie reguł przenoszących automatycznie nową pocztę elektroniczną do określonych katalogów bazując na słowach zawartych w tytule, adresie nadawcy i odbiorcy
	- Oflagowanie poczty elektronicznej z określeniem terminu przypomnienia
- Zarządzanie kalendarzem
- Udostępnianie kalendarza innym użytkownikom
- Przeglądanie kalendarza innych użytkowników
- Zapraszanie uczestników na spotkanie, co po ich akceptacji powoduje automatyczne wprowadzenie spotkania w ich kalendarzach
- Zarządzanie listą zadań
- Zlecanie zadań innym użytkownikom
- Zarządzanie listą kontaktów
- Udostępnianie listy kontaktów innym użytkownikom
- Przeglądanie listy kontaktów innych użytkowników